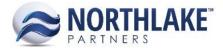

# **NORTHSCOPE 2.8.8**

### **CONTENTS**

| New Features |  |
|--------------|--|
| System       |  |
| Enhancements |  |
| Fixes        |  |

### **NEW FEATURES**

#### PURCHASING

#### NS-507: Print button now visible on Purchase Order record view

The print button was added to the Purchase Order record view in order to save users time while moving back and forth between the purchase order list view and record view.

#### SYSTEM

#### NS-506: Print feature now saves before printing

The print button was updated so that now, when the print icon is clicked, the record the user is on automatically saves before printing. This is to save users the step of saving a record before printing, which was previously required.

### **ENHANCEMENTS**

#### PURCHASING

NS-355: Default Payroll Deduction Preference - Added option

The Default Payroll Deduction Preference drop-down menu was expanded to include a blank option, allowing the user to select a blank defaulted payroll deduction.

#### NS-377: Delivery Ticket Reprice screens – Made changes

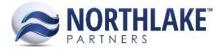

Several cosmetic changes were made to the Delivery Ticket Item and Premium Reprice screens, which included adding a "Sold Condition" and a "# Tickets" column to the line items and changing the header label of "Tickets Selected" to "Net # Tickets."

#### NS-411: Account Activity Report - Removed

NorthScope originally shipped with both an Account Activity Detail report and a summary report (Account Activity). Since January there have been several changes made to the Account Activity Detail report that were not made to the summary report. Because of this, and because the Alaska Plants are not using the summary report we have discontinued the report and removed it from the Reports menu.

#### NS-426, 429, 430, 454: Fixed Amount Premiums, Vessels, Ports, and Preferences - Made changes

Several cosmetic changes were made to the preceding Purchasing module elements to improve the user's efficiency of use, including the following:

- NS-426: UOM drop-down menu for Fixed Amount Premiums Disabled Previously, the UOM drop-down menu was enabled for Fixed Amount Premiums.
- NS-429: Vessels master file Inactive column Defaulted to "No" Previously, there was no default value determined for the Inactive column on the Vessels master file.
- NS-430: IQF Port ID column header Renamed The IQF Port ID column header was renamed to IFQ Port ID to correct the previous typo.
- NS-454: Vendor Integration Preference Edited
   The Vendor Integration Preference was improved for clarity purposes as the previous
   preference was unclear as it was titled "Vendor Integration Mode" with the options of "Yes" or
   "No." Now, the preference is titled "Enable Real Time Vendor Integration" with the same
   options.

#### NS-432-438: Master file list views – Added check box column

In order to keep consistent with page standards, a check box column was added to the list view of the following master lists with full functionality: Taxes & Premiums, Grades, Management Programs, Ports, Program Classes, Seasons, and Stat Areas. Now, users are able to select both individual and multiple line items for deletion on each of the master lists. Previously, the check box column was missing from the preceding master lists.

#### NS-441, 446, 459: Purchasing module elements – Improved performance

The performance of Delivery Ticket Item and Premium Reprices and the integration of Purchasing transactions journal entries were improved for efficiency.

#### NS-449: List view reports - Improved functionality

Previously, users encountered errors when attempting to perform printing or exporting functions on report list views that contained mass amounts of records. This functionality was improved to allow

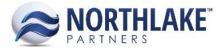

users to perform these functions for filtered items within the browser's limit and for selected items when the filtered items exceed the browser's limit.

#### NS-451: Fisherman Ranking Report - Added criteria

A multi-select Disposition drop-down menu was added to the selection criteria for the Fisherman Ranking report. This new field defaults to Disposition ID 60.

#### NS-452: Tender Batch Detail Report - Added criteria and description

A multi-select Disposition drop-down menu was added to the selection criteria for the Tender Batch Detail report. This new field defaults to Disposition ID 60. Also, the name of the Tender was added to the report, directly following the Batch ID in the Tender Batch title.

#### NS-453: Delivery Ticket Details Inquiry - Made changes

Several cosmetic changes were made to the Delivery Ticket Details inquiry, which included changing the inquiry criteria to remove the "Season" selection and add the "Show Void?" field to determine whether or not voided delivery tickets are displayed and changing the inquiry to include the "Sold Condition", "GL Date", and "Version" columns.

#### NS-462: Delivery Ticket Mass Update – Improved integration

An improvement was made to Delivery Ticket mass updates so that the updates will now only integrate to eLandings when the user selects "Integrate to eLandings" from the eLandings Integration Status field. Previously, eLandings outbound integration occurred each time delivery ticket statuses were mass updated.

#### NS-465: Transfers and Cash Receipts - Improved logic

Previously, the fisherman "Settlement Accrual" account was not being recorded for Transfer and Cash Receipt transactions in Settlement Transactions, which caused issues when creating settlement checks. The Settlement Transaction logic for these transactions was improved so that the fisherman's "Settlement Accrual" account is recorded.

#### NS-466: Delivery Ticket Crew Size requirements - Made changes

Previously, all tickets were required to have a Crew Size greater than 0. This requirement was improved to allow tickets with an ADFG Salmon landing class to record a crew size of 0.

#### NS-490: Permit Serial Number - Created validation

A validation was created for permit serial numbers that requires all serial numbers to be unique. Previously, NorthScope did not prevent a user from entering a permit serial number for a fisherman, tender, or fisherman/tender that was already assigned to a different vendor.

#### NS-500: Default Max Number of Tickets to Reprice – Added Purchasing Preference

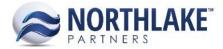

In order to determine the maximum number of delivery tickets that may be repriced at once, the "Default Max Number of Tickets to Reprice" Purchasing Preference was created. Along with this preference, the functionality to error if a user tries to validate a reprice of more than the set preference amount was added.

#### SYSTEM

#### NS-274: All record view text boxes - Added character length limits

All record view text boxes are now limited to certain character lengths to allow for seamless integration with host systems that have character limits.

#### NS-443-445: Journal entries – Adjusted integration

In order to improve the ability to audit journal entries, the following adjustments were made to the integration of NorthScope journal entries to GP:

- NS-443: GL Source Document ID Added System Preference In order to identify the source of all journal entries sent to GP, the "GL Source Document ID" System Preference was created with the defaulted value of N-SCOPE.
- NS-444: Purchasing transactions journal descriptions Standardized Journal descriptions for all Purchasing transactions sent to GP were standardized by creating an abbreviated name for each Purchasing transaction type, allowing for easier recognition.
- NS-445: Batch IDs created in GP from NorthScope Standardized Previously, the Batch IDs created from NorthScope in GP were unconventional. Now, all GL batches, AP Invoice, Credit Memo, and Check batches, and AR Invoice batches create Batch IDs with the following format: NS: YY\_MM\_DD.

### **FIXES**

#### PURCHASING

#### NS-439: Inactivating vendors was being overwritten upon integration

Previously, inactivating a vendor in NorthScope would save in NorthScope but would get overwritten by GP's setting upon vendor integration from GP. This issue was fixed so that inactivating a vendor in NorthScope integrates to GP to record the change in both systems.

#### NS-440: Activity Detail Report was not displaying all transactions correctly

Previously, the Activity Detail report was not displaying Tender Sale transactions and was duplicating Delivery Tickets. This issue was fixed so that these errors no longer occur.

#### NS-450: Grid Layout was missing from the Delivery Ticket list view

Previously, the Grid Layout icon, allowing users to customize grid views, was missing from the Delivery Ticket list view. The missing icon was added with full functionality.

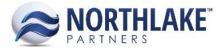

#### NS-461: Delivery Ticket Item Reprice was not functioning correctly

Previously, reprices to Delivery Ticket items were not saving to all applicable tickets and line items. This issue was fixed and now the Delivery Ticket Item Reprice functions correctly.

#### NS-463: Tender Batch Detail Report was calculating the wrong ticket totals

Previously, the group totals for each tender batch ticket count were displaying the total number of tickets on the entire Tender Batch Detail report. This issue was fixed and now the group totals reflect the total number of tickets for each tender batch.

#### NS-473: Open Balance Transfers were missing from Settlement Balances

Previously, open Balance Transfers were missing from the Settlement Balance Summary and Details pages. This issue was fixed and now open Balance Transfers display on both pages with the correct distributions.

#### NS-476: Account Balances Report was displaying vendors incorrectly

Previously, vendors with a Vendor Type of "Vendor" were displaying within the Fisherman & Tenders sections of the Account Balances report. Also, some fishermen were appearing under the Fisherman & Tender section twice. Both of these issues were corrected so that now "Vendors" only appear under the "AP Vendors" section and fishermen only appear once under the "Fisherman & Tenders" section.

#### NS-494: Fisherman Name was not populating on the Deliveries by Ticket Class report

Previously, an issue was occurring where Fisherman Names were not appearing on the Deliveries by Ticket Class report. This issue was fixed and now the fisherman names appear on the report.

#### NS-495: Cash Receipts were not displaying on the Settlement Balance Details inquiry

Previously, cash receipts were not appearing on the Settlement Balance Details inquiry, although they should. This issue was resolved so that cash receipts do appear on the Settlement Balance Details inquiry.

## NS-497: Mass updating Cash Receipts' status to 'Ready to Post' was not updating the transaction's status

Previously, using the mass update function on cash receipts in the Transactions list view to update the cash receipts' status to 'Ready to Post' was not updating the transaction status, creating issues on the Activity Detail report. This issue was fixed so that mass updating cash receipts' status to 'Ready to Post' updates the transaction status, thus preventing the issues from occurring on the Activity Detail report.

#### **FINANCIAL**

NS-483: Journal IDs and Next Journal ID preference were out of sync

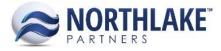

Previously, there was an error where Journal IDs and the Next Journal ID Preference were not in sync. This issue was resolved so that now the Next Journal ID and the Journal IDs are in sync.